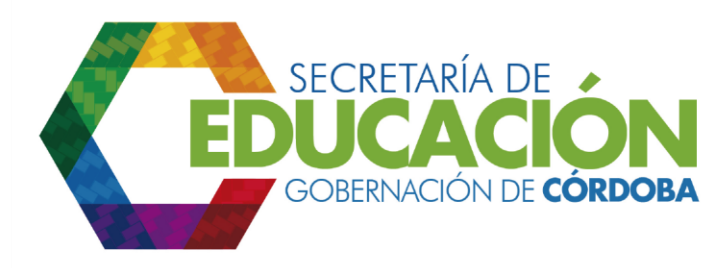

**17.Tramitar los viáticos necesarios:** El Funcionario designado del Área de la SED CÓRDOBA, para ejecutar la asistencia técnica, si requiere tramitar viáticos para la ejecución de la asistencia técnica, diligencia el formato solicitud de CDP, ver anexo instructivo J01.02.F01. Solicitud de CDP, anexa los soportes correspondientes, y lo entrega al Funcionario de Financiera de la SED CÓRDOBA para su aprobación, y hace un llamado al subproceso J01.02 Ejecutar presupuesto, para su trámite**.**

Palacio de Naín - Calle 27 No. 3 -28 Montería - Córdoba PBX: +(54) 4 792 6292 - 01 8000 400 357 contactenos@cordoba.gov.co - gobernador@cordoba.gov.co

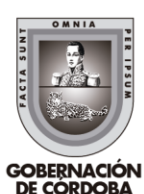

www.cordoba.gov.co